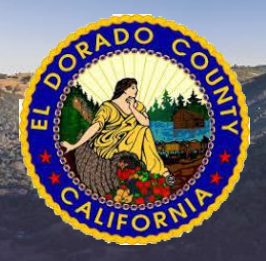

**The County of El Dorado** 

## **MULTI-JURISDICTIONAL HAZARD MITIGATION PLAN VIRTUAL PUBLIC WORKSHOP**

## **February 27, 2024 5:30-7:30 pm**

Join the Microsoft Teams Meeting at: [https://msteams.link/QRL9](https://teams.microsoft.com/l/meetup-join/19%3ameeting_NGYxZGQ3OTUtMGRiNC00YjMyLWFlZjEtMjYzMzgxMjhlMjk0%40thread.v2/0?context=%7b%22Tid%22%3a%223d234255-e20f-4205-88a5-9658a402999b%22%2c%22Oid%22%3a%22c9104d93-adca-4bef-b7a7-aec5dad4f7de%22%7d)

**Meeting ID:** 362 266 499 42 **Passcode:** wsUekl

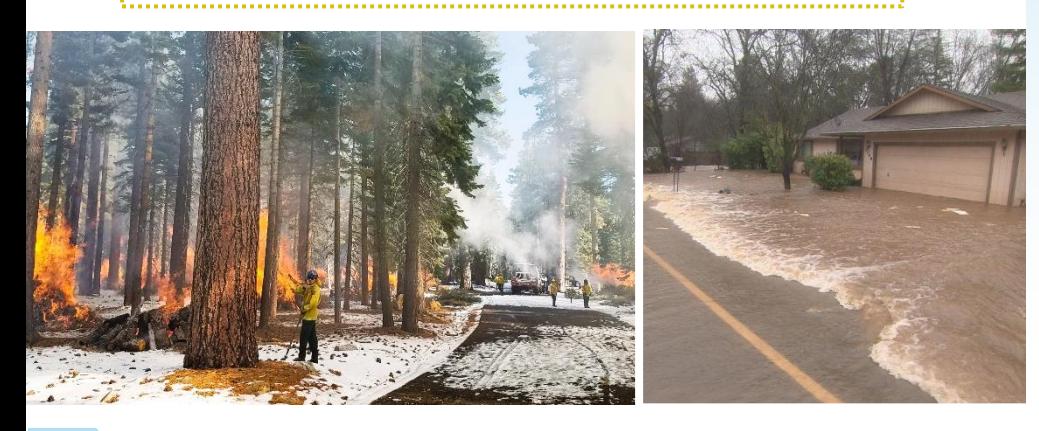

## **El Dorado County is updating the MJHMP. You are invited to participate in the planning process!**

The 2024 MJHMP update will outline strategies to reduce risks and vulnerabilities within the County. It serves as a blueprint for ensuring that the County is wellprepared to mitigate natural hazards. The 5-year update to the 2019 MJHMP also ensures the County remains eligible for Federal Emergency Management Agency (FEMA) Hazard Mitigation Assistance funding.

## **Please assist the County by participating in our workshop and providing input on the draft MJHMP.**

El Dorado County, in collaboration with the City of Placerville, Georgetown Divide Public Utility District, Cameron Park Community Service District, and El Dorado County Office of Education, is updating the MJHMP to reduce risks from natural hazards. The MJHMP involves residents, organizations, and businesses in identifying and mitigating hazards like drought, wildfires, and floods. Your input is crucial for building a safer, more resilient community. Join us in shaping our future together! More information is provided on the Office of Emergency Services webpage: [https://www.edcgov.us/Government/sheriff/Support/Pages/office\\_of\\_emergency\\_services\\_\(oes\).aspx](https://www.edcgov.us/Government/sheriff/Support/Pages/office_of_emergency_services_(oes).aspx)

**IF YOU HAVE QUESTIONS OR WOULD LIKE ADDITIONAL INFORMATION, PLEASE CONTACT:** 

**Deputy Scott Bare Office of Emergency Services** El Dorado County Sherriff's Office at (530) 621-5895 or bares@edso.org